# how to install Adobe Photoshop CS3

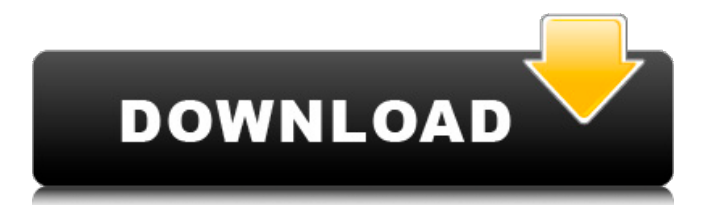

# **Photoshop Cs3 Portable Installer Free Download Crack+ Free Download [Win/Mac] (Latest)**

The History palette The History palette lets you revisit versions of the image that you've worked on over time. You can use the History palette to undo a specific edit or make a series of edits to an image. You can collapse the History palette to bring it closer to the bottom of the Layers palette or hide it altogether if you don't want to use it. You can expand it by clicking the yellow triangle in the upper right of the Layers palette or clicking the History button (a photo-shoppingtype tool with a gear symbol) at the bottom of the Layers palette. (If the palette is too narrow to show the entire palette, then a scroll bar appears at the right side of the screen.) The top of the History palette displays the last 10 versions of the image. The bottom displays the first 10 versions. The number of versions displayed depends on the number of images you've edited. To view all the previous versions, expand the History palette by clicking the yellow triangle at the top, and then click the Back button at the bottom of the

### **Photoshop Cs3 Portable Installer Free Download Crack + Keygen**

Compatibility Adobe Photoshop Elements 2019 can be used by Windows and macOS users. It can be used by people on all operating systems. It cannot be used on iOS or Android devices. Operating System Requirements Minimum: Windows 7, 8, 8.1, 10 (Home, Professional, Enterprise, Ultimate) Mac OS X (10.6 Snow Leopard, 10.7 Lion, 10.8 Mountain Lion, 10.9 Mavericks, 10.10 Yosemite, 10.11 El Capitan, 10.12 Sierra) Minimum: Processor Intel Core 2 Duo Intel Core i5 Intel Core i3. Memory 2GB of memory 3GB of memory 4GB of memory Minimum: 15GB free hard disk drive space 15GB free hard disk drive space 20GB free hard disk drive space Windows 7, 8, 8.1, 10 (Home, Professional, Enterprise, Ultimate) Mac OS X (10.6 Snow Leopard, 10.7 Lion, 10.8 Mountain Lion, 10.9 Mavericks, 10.10 Yosemite, 10.11 El Capitan, 10.12 Sierra) Minimum: Processor Intel Core 2 Duo Intel Core i5 Intel Core i3. Memory 2GB of memory 3GB of memory 4GB of memory Minimum: 15GB free hard disk drive space 15GB free hard disk drive space 20GB free hard disk drive space How to install Adobe Photoshop Elements 2019? You must have an Internet connection for installation. Download and save the file. For best results, unzip the file and run it. You may face errors during installation. You will be given a message that installation has failed. If you are running Windows, reboot your computer. If not, restart the task manager to stop the installation process. Open the Adobe Photoshop Elements 2019 folder. Right click on the Adobe Photoshop Elements 2019 icon. Select the install option. Click the Run button. A dialogue box will open. Click the No thanks box. Click the Yes button. Restart your computer. Your Photoshop will be ready. Follow the onscreen prompts to use the app. Tips for installing Adobe Photoshop Elements 2019 Download the file using a download manager. Unzip the file before installation. Update the Adobe Photoshop Elements 2019 app. Restart the computer once you install the app. Download Adobe Photoshop Elements 05a79cecff

## **Photoshop Cs3 Portable Installer Free Download**

# -\*- coding: utf-8 -\*- """ Created on Thu Apr 3 22:36:06 2019 @author: zcs """ from scipy.io import loadmat from scipy.signal import argrelmax import numpy as np import pandas as pd import os data  $\text{dir} = \text{``../data/cskrd''}$  data path = os.path.join(data dir, 'train.mat') output path = os.path.join(data\_dir,'results.txt') directory\_name = os.path.basename(data\_dir) def parse\_data(dataset): """ Load dataset to numpy array. :param dataset: Directory path :return: numpy array """ data = loadmat(data\_path) filename = os.path.join(data\_dir, dataset) return np.loadtxt(filename).astype(np.float) def train\_classifier(factory, n\_features\_train,  $n_f$ eatures\_valid, n\_labels, n\_epoch):  $X = parse_data(n_f$ eatures\_train)  $y = parse_data(n_f$ abels)  $clf = factory.create('classification.py') clf.X_train = X clf.y_train = y clf.n_features =$ n\_features\_train clf.n\_labels = n\_labels clf.n\_epoch = n\_epoch clf.multi\_gpu = True clf.save(output\_path, factory.create('classifier\_final.h5')) def init\_classifier\_final(factory, model\_folder, X\_train, y\_train): factory.set\_default\_factory('classifier\_final.h5') factory.

### **What's New In?**

The application of the shear resistance value as an indicator of the mesophilic microorganisms in water and food systems. The application of the Shear Resistance Values of water, raw milk and beer samples to indicate the presence of mesophilic microorganisms, has been investigated. The study results showed that the Shear Resistance Values of water samples had the most significant correlation with the mesophilic microorganism counts. The Shear Resistance Values of raw milk samples exhibited a strong linear correlation with the mesophilic microorganism counts. The Shear Resistance Values of beer samples were almost equal to the mesophilic microorganism counts. The Shear Resistance Values for the control samples were almost equal to their mesophilic microorganisms counts. It was found that the Shear Resistance Values of water, milk and beer samples, could be used as an indicator of the mesophilic microorganisms present in these samples. The Shear Resistance Values correlated well with the mesophilic microorganisms counts of 25 degrees C  $(r = 0.955)$ . Institutional racism and segregation stymied black Baltimoreans' chances of successfully leading their own lives and ensuring their children's futures in the city where they were born. But in the 1950s, the Marine Corps would confront the crisis of military service and racial equality head-on, achieving integration and confronting racism and segregation in the process. Montgomery County (Maryland) District Court Judge Lynn Toler heard the case Thursday that challenged the policy on the ban. The policy on the segregation of blacks and whites is being challenged by Marine Corps Capt. Andrew Steele. (Via CBS) "I am proud of the Marine Corps for achieving a system and a policy, I think, that was right," he said. "I have not seen or read a system that is more equal, that works so well for so many diverse people. And I think they should continue to be able to do so." "The fundamental issue is that at this point, the United States military is not a race-based organization," said Christine J. Griffin, the deputy assistant secretary of defense for public affairs. "We have a system designed to bring diverse people together and deal with the biggest problems facing the country, not just war and peace." The Army has also been integrated for some time now, albeit slowly. Approximately 5,300 black servicemembers are serving in the Army.

# **System Requirements For Photoshop Cs3 Portable Installer Free Download:**

PC Windows 8.1 64-bit Processor: Intel Core 2 Duo E6550 3.2GHz / AMD Athlon II X4 630 2.1GHz / AMD Phenom X3 8750 2.6GHz or higher Memory: 2GB RAM Hard Drive: 4.9GB available space Graphics: Nvidia GeForce GTS 450 or ATI Radeon HD 5670 / AMD Radeon HD 5650 or higher Sound Card: DirectX 11 compatible sound card with support for Windows Vista and Windows 7 Network: Broad

<https://www.reperiohumancapital.com/system/files/webform/quinanj436.pdf> <https://the-chef.co/adobe-photoshop-8-0-full-version-cracked/> [https://www.careerfirst.lk/sites/default/files/webform/cv/photoshop-download-for](https://www.careerfirst.lk/sites/default/files/webform/cv/photoshop-download-for-windows-81-64-bit.pdf)[windows-81-64-bit.pdf](https://www.careerfirst.lk/sites/default/files/webform/cv/photoshop-download-for-windows-81-64-bit.pdf) [https://hissme.com/upload/files/2022/07/sSbNjYWdG1tXqei7g4MM\\_01\\_a2d3eff067b1f215779](https://hissme.com/upload/files/2022/07/sSbNjYWdG1tXqei7g4MM_01_a2d3eff067b1f2157798e35eccae98e0_file.pdf) [8e35eccae98e0\\_file.pdf](https://hissme.com/upload/files/2022/07/sSbNjYWdG1tXqei7g4MM_01_a2d3eff067b1f2157798e35eccae98e0_file.pdf) <https://chichiama.net/adobe-photoshop-cc-cracked-direct-download/> <https://candcaramopatha.wixsite.com/silmasaber/post/25-free-photoshop-landscape-textures-psd> [https://aposhop-online.de/2022/07/01/download-adobe-photoshop-cs5-full-version-latest](https://aposhop-online.de/2022/07/01/download-adobe-photoshop-cs5-full-version-latest-version-64-bit-softwares4you/)[version-64-bit-softwares4you/](https://aposhop-online.de/2022/07/01/download-adobe-photoshop-cs5-full-version-latest-version-64-bit-softwares4you/) <https://jasaborsumurjakarta.com/?p=18463> <https://myhomemart.net/photoshop-2021-crack-32-bit/diet-guide/> [https://www.designonline-deco.com/wp-content/uploads/2022/07/ps6\\_portable.pdf](https://www.designonline-deco.com/wp-content/uploads/2022/07/ps6_portable.pdf) <http://www.ecomsrl.it/download-free-adobe-photoshop-cs4-adobe-photoshop-cs4/> [https://poetzinc.com/upload/files/2022/07/RcWQunaybczaNuCJNQ4Q\\_01\\_00a12f53bfb074240](https://poetzinc.com/upload/files/2022/07/RcWQunaybczaNuCJNQ4Q_01_00a12f53bfb074240de938f9cf12aeb2_file.pdf) [de938f9cf12aeb2\\_file.pdf](https://poetzinc.com/upload/files/2022/07/RcWQunaybczaNuCJNQ4Q_01_00a12f53bfb074240de938f9cf12aeb2_file.pdf) <https://yachay.unat.edu.pe/blog/index.php?entryid=7628> <https://turn-key.consulting/2022/07/01/design-leaf-brush/> <https://hgpropertysourcing.com/download-adobe-photoshop-7-0/> <https://katrinsteck.de/24-free-scary-horror-psd-templates/> <http://madshadowses.com/photoshop-free-brushes-wings-free-photoshop-brushes-set/> <http://shaeasyaccounting.com/adobe-photoshop-elements-free-download/> <https://ssmecanics.com/adobe-photoshop-cs3-version-20-full-version-download/> <http://modiransanjesh.ir/grain-surgery-photoshop-7-0-0-crack-free-download/>